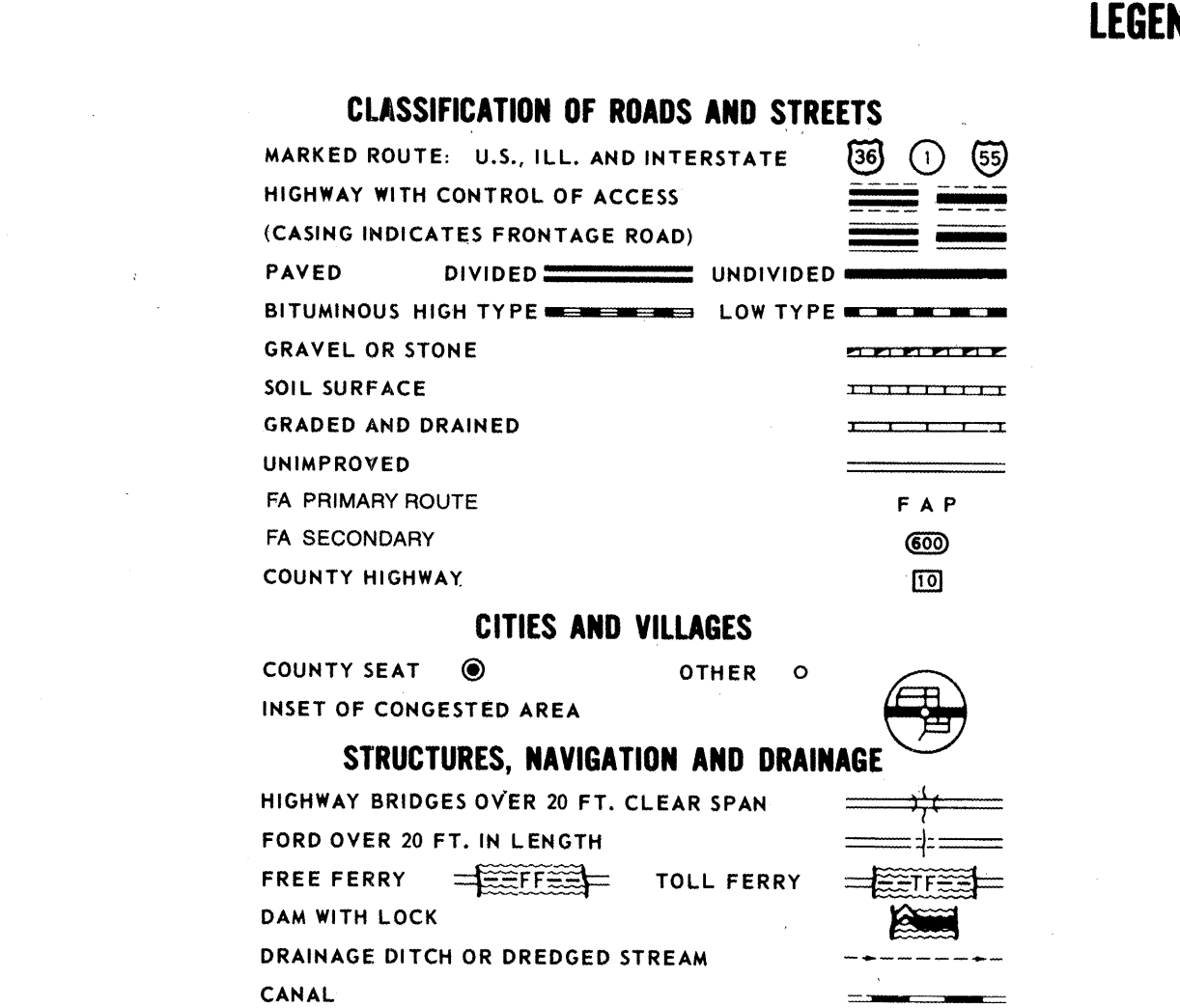

300000

275 000.

 $325000$ 

#### **BOUNDARY LINES AND SCREENS** CIVIL TOWNSHIP OR ROAD DISTRICT FOREST PRESERVE OR PARK AREA MILITARY RESERVATION

350 000

375.000

**AIRPORTS** SCHEDULED SERVICE  $\bullet$  $\bullet$ **OTHER O** SEAPLANE BASE MILITARY

### **CULTURAL FEATURES**

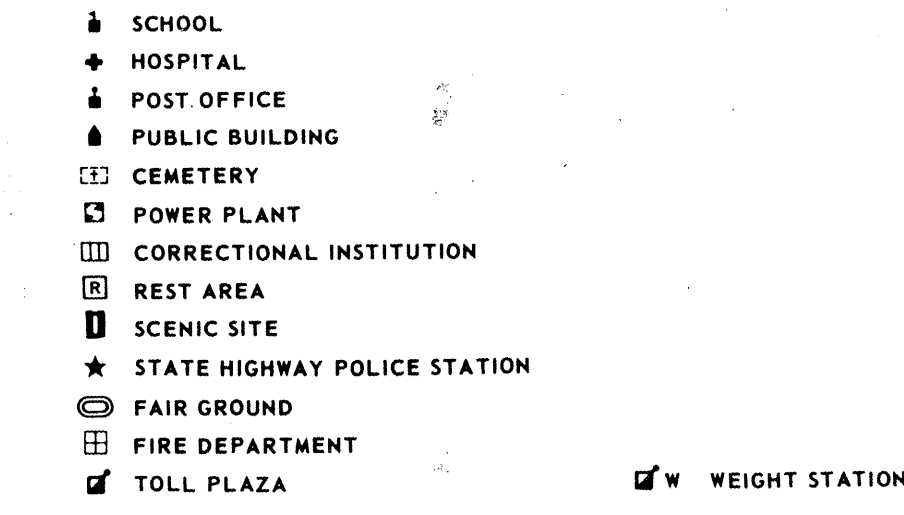

# **GENERAL HIGHWAY MAP BROWN COUNTY** ILLINOIS

 $400000$ 

 $\sim 10^6$ 

PREPARED BY THE **DEPARTMENT OF TRANSPORTATION** 

## OFFICE OF PLANNING AND PROGRAMMING

IN COOPERATION WITH THE U.S. DEPARTMENT OF TRANSPORTATION<br>FEDERAL HIGHWAY ADMINISTRATION

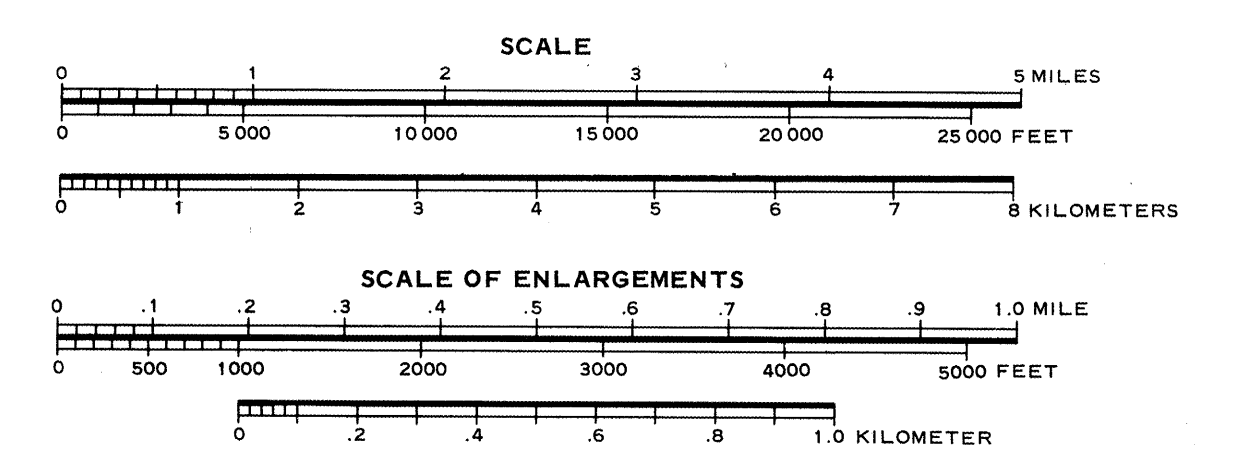

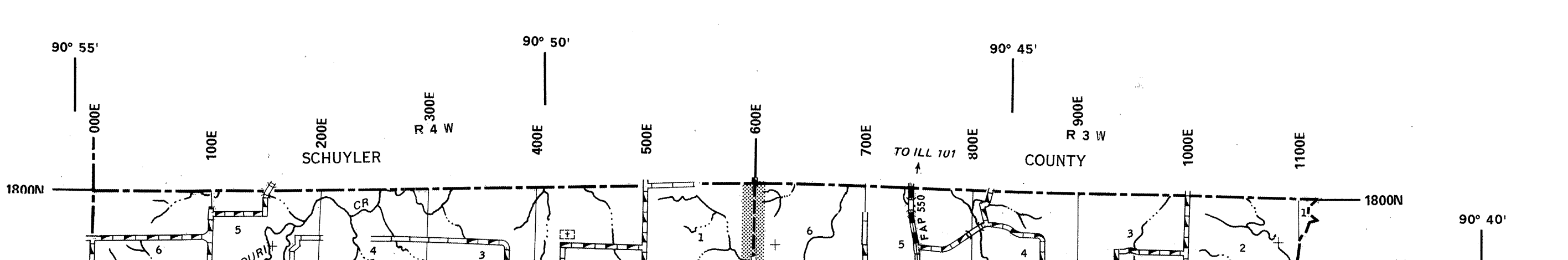

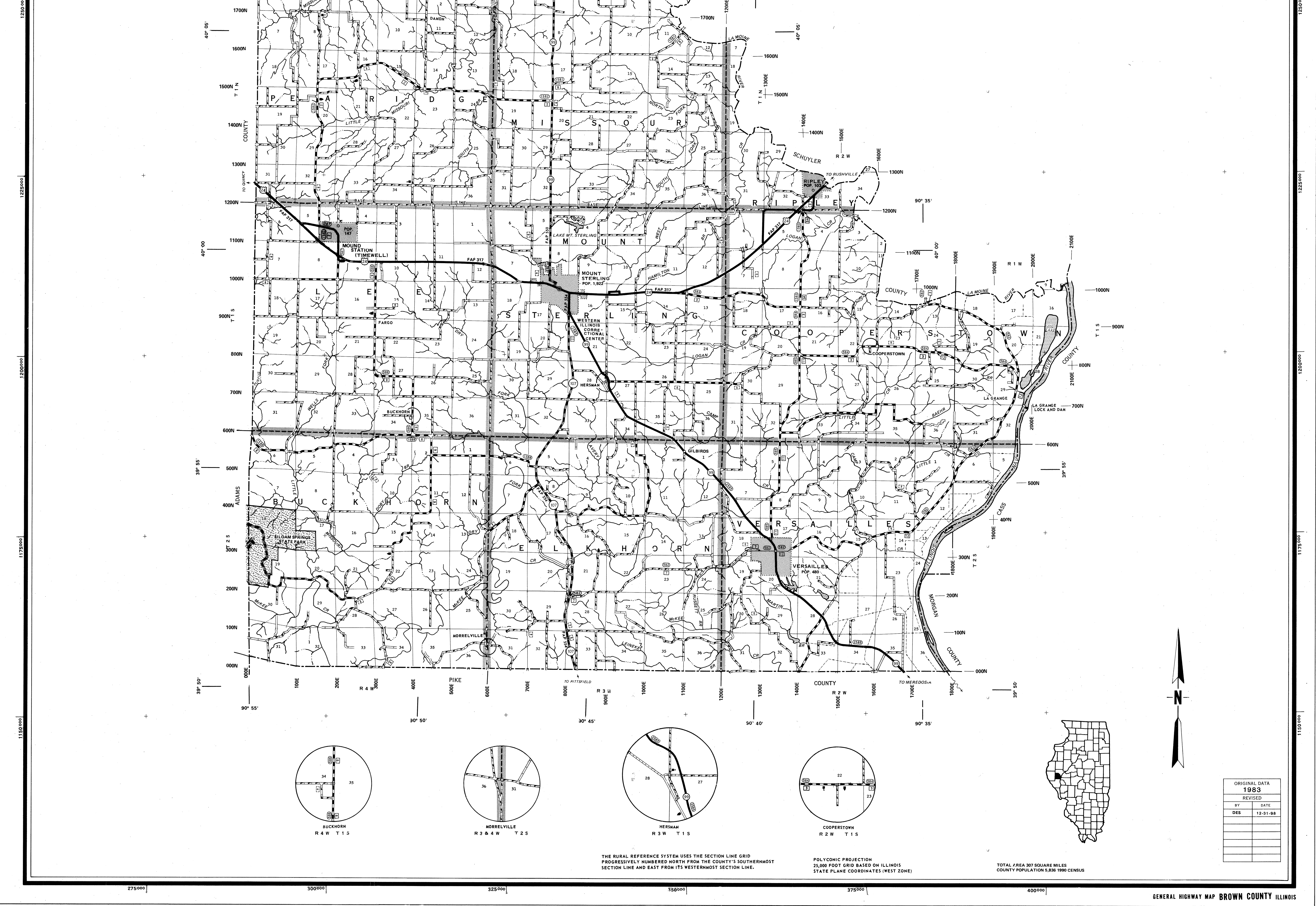